## **EMPLOYEE NAME:- RAHUL KADAM M.NO: +91-7028649818**

#### **PROFESSIONAL SUMMARY**

- o 3 years of experience in PLM
- o Teamcenter SOA Creation Using loose binding.
- o Teamcenter Rich Client Customization using RAC
- o Teamcenter Server Side Customization using ITK.
- o Knowledge of C C++, basics of Java.
- o Teamcenter Modules: Project, Workflow Designer, Structure Manager, Query Builder, Classification Admin
- o Database Technologies: SQL, Oracle
- o Knowledge of Active Workspace Customization4.3 installation and Configuration
- o Knowledge of 2 tier and 4tier Architecture

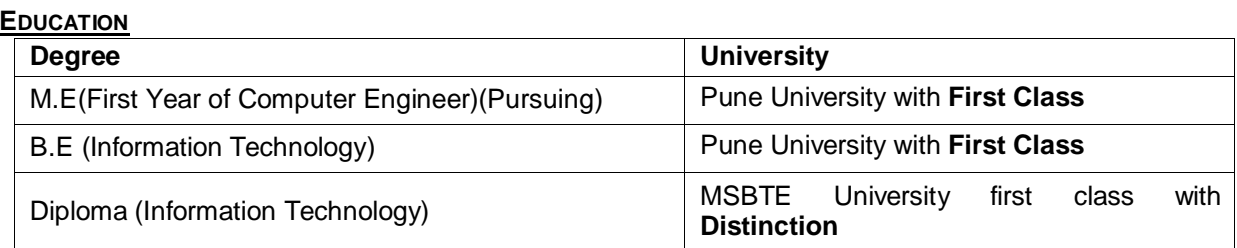

### **SKILLS**

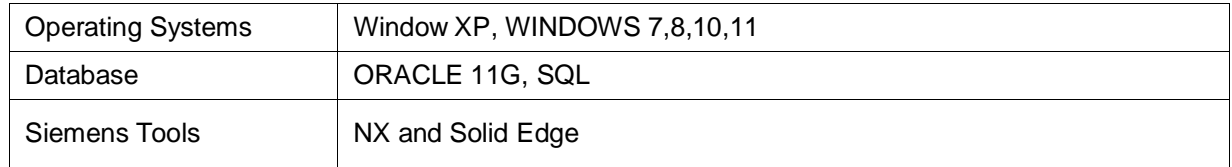

### **EXPERIENCE**

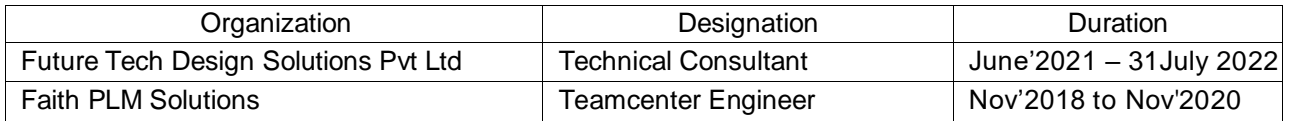

# **PROJECT PROFILE**

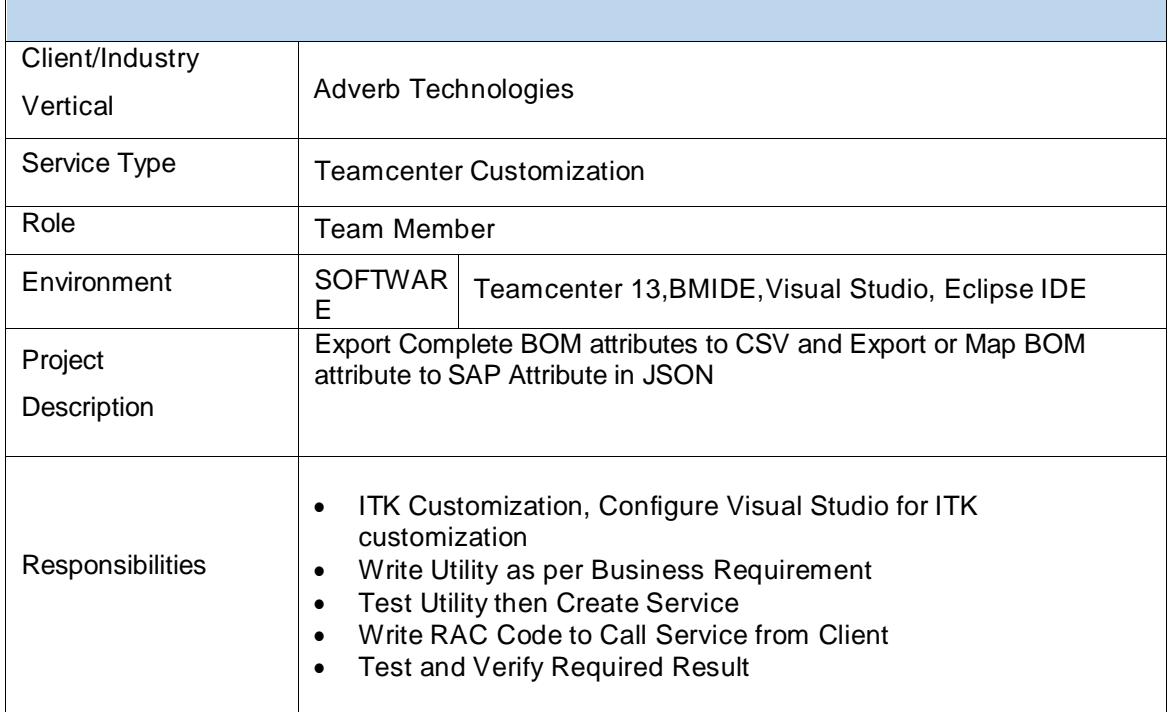

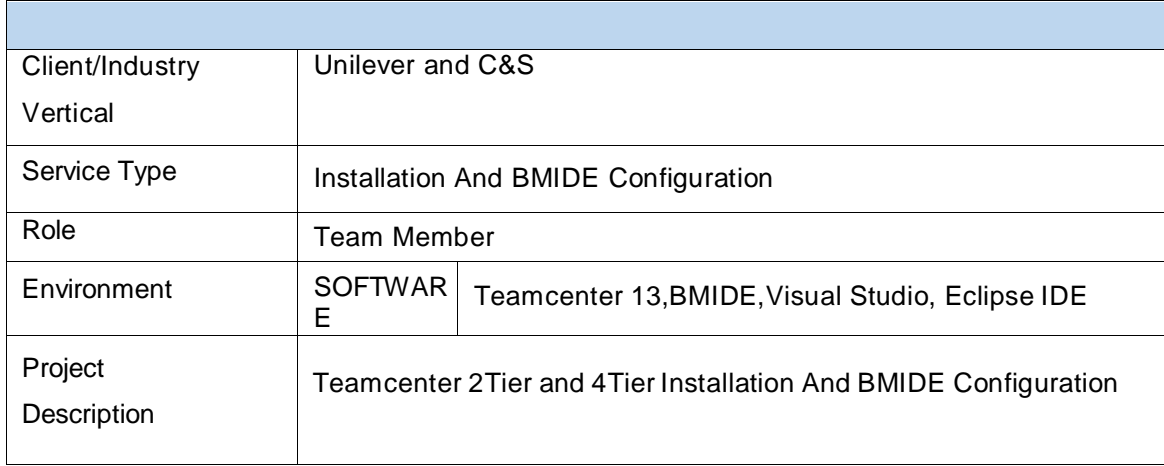

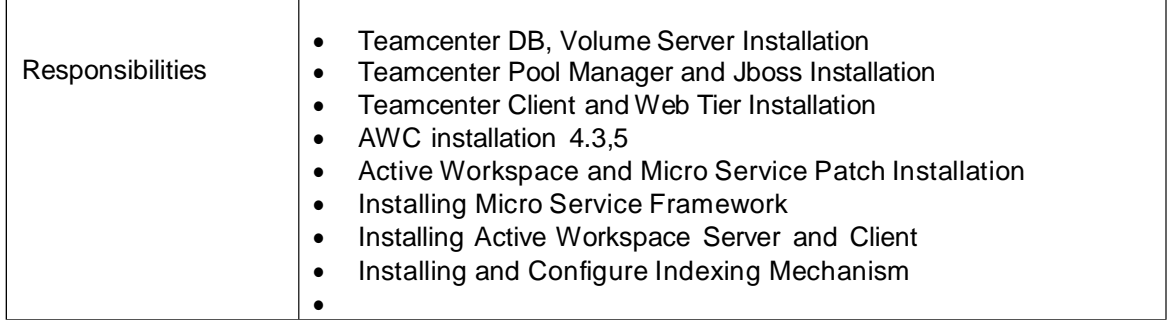

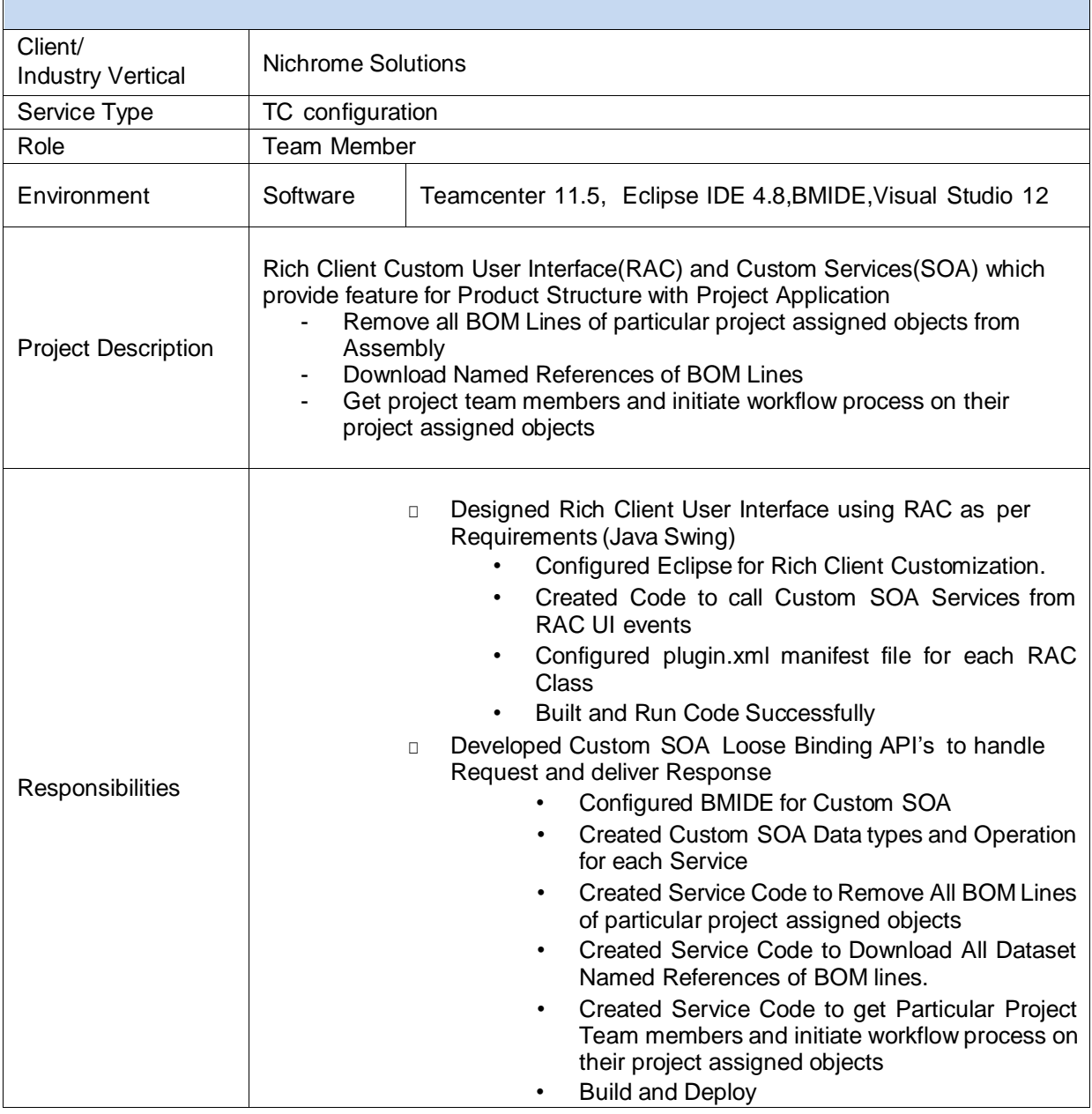

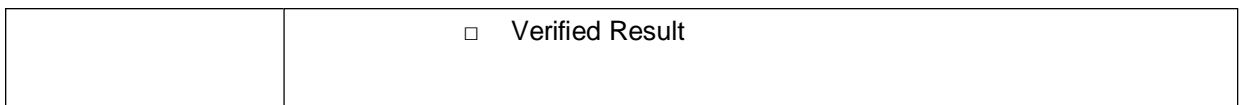

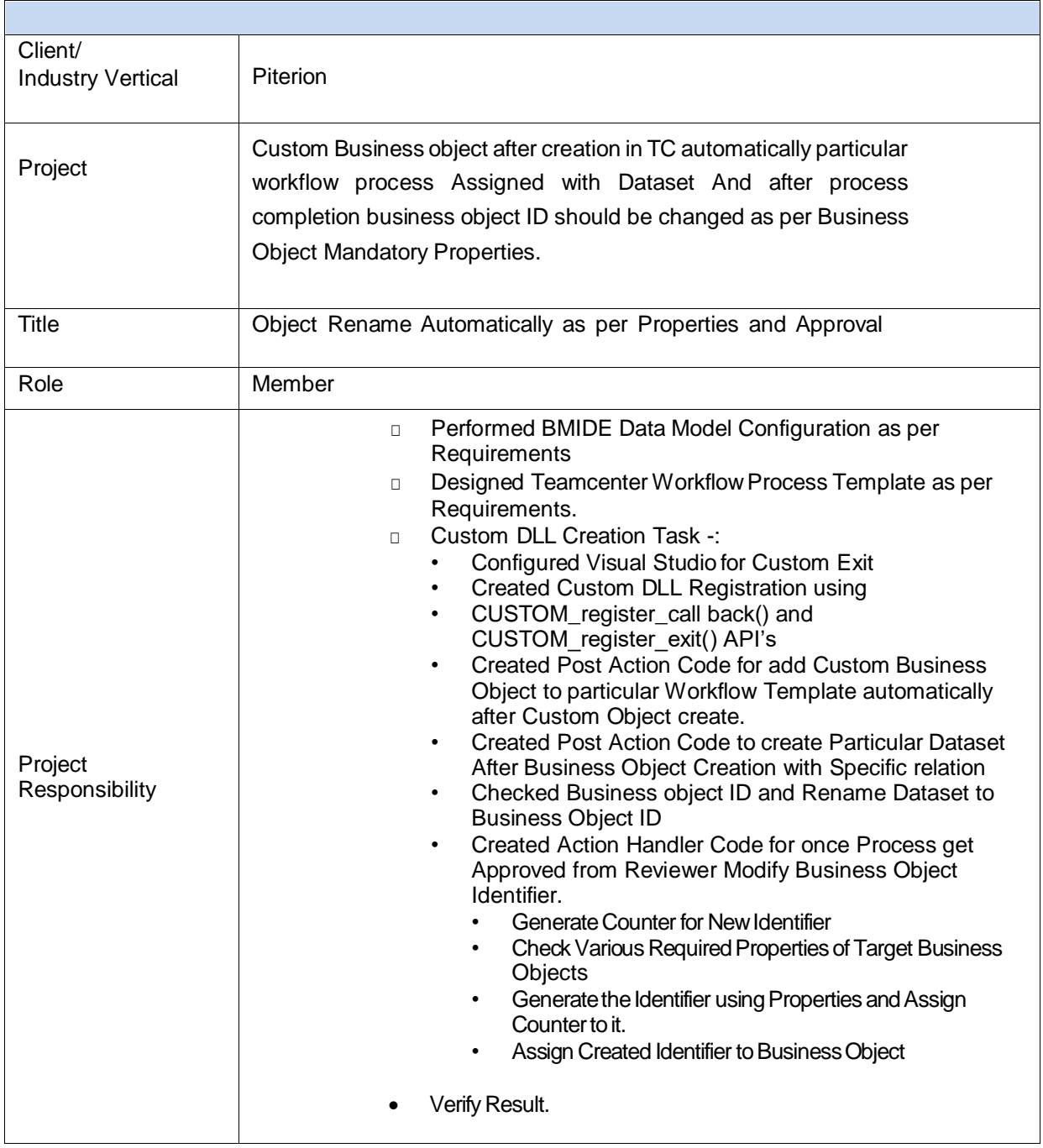